## **AnimationUI Object Model**

## **Esri ® ArcGIS ® 10.6**

**Copyright © 1999-2018 Esri. All rights reserved. Esri, ArcGIS, ArcObjects, and ArcMap are trademarks, registered trademarks, or service marks of Esri in the United States, the European Community, or certain other jurisdictions.**

- An **abstract class** cannot be used to create new objects but is a specification for instances of subclasses (through type inheritance.)
- A **CoClass** can directly create objects by declaring a new object.
- A **Class** cannot directly create objects bu to bjects of this class can be<br>created as a property of another class or instantiated by objects from<br>another class.

## **Types of Classes**

## **Types of Relationships**

**Association s** represent relationships between classes. They have defined multiplicities at both ends. **Type inheritance** defines specialized classes of objects which share

properties and methods with the superclass and have additional properties and methods. Note that interfaces in superclasses are not duplicated in sub classes. **Instantiation** specifies that one object from one class has a method with

- which it creates an object from another class. **Composition** is a relationship in which objects from the 'whole' class control the lifetime of objects from the 'part' class.
- An **N-ary association** specifies that more than two classes are associated. A diamond is placed at the intersection of the association branches. A **Multiplicity** is a constraint on the number of objects that can be
- associated with another object. Association and composition relationships have multiplicities on both sides. This is the notation for multiplicities:  **1** - One and only one (if none shown, '1' is implied)
- **0..1** Zero or one
- **M..N** From M to N (positive integers)  **\*** or **0..\*** - From zero to any positive integer
- **1..\*** From one to any positive integer

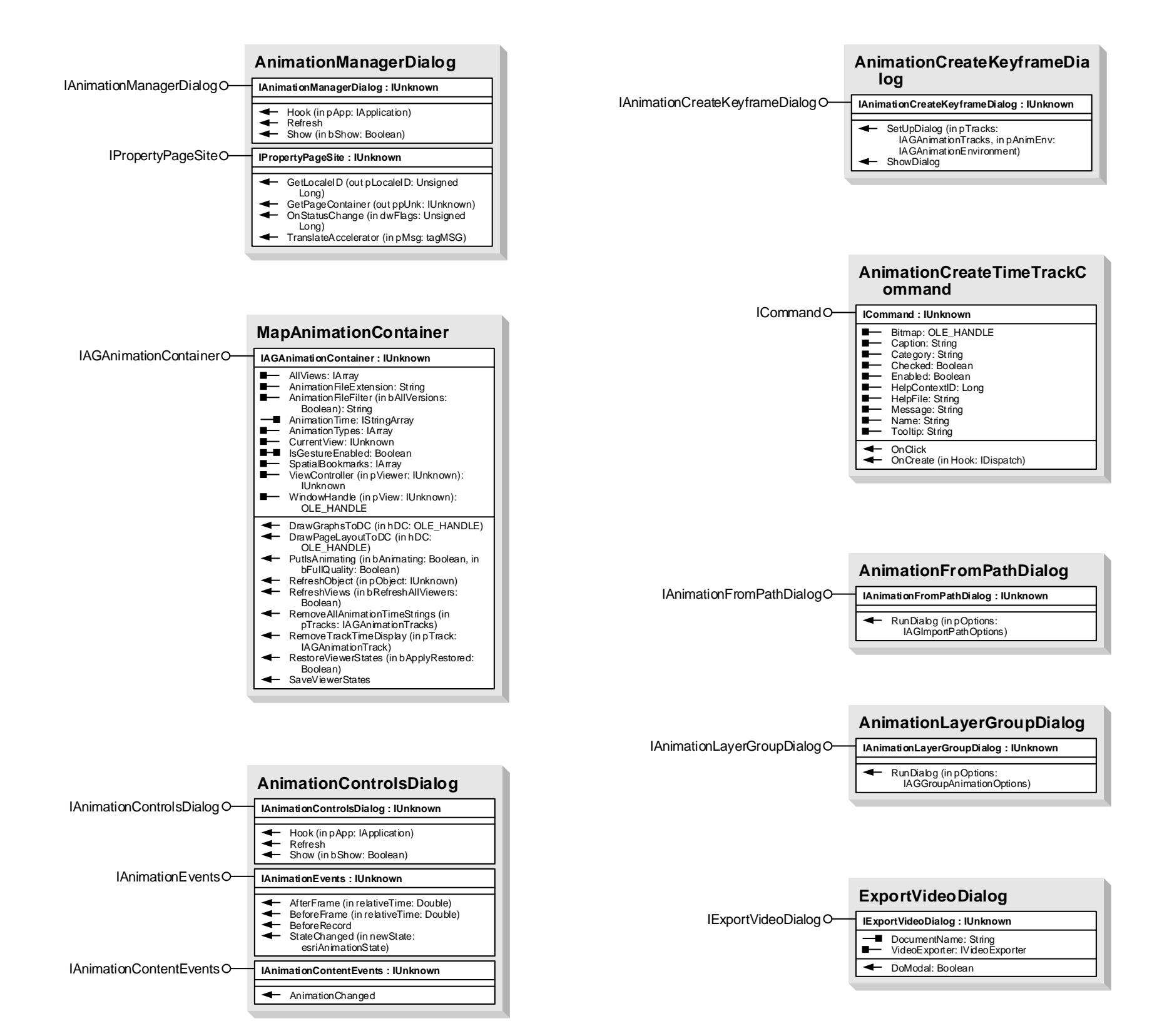

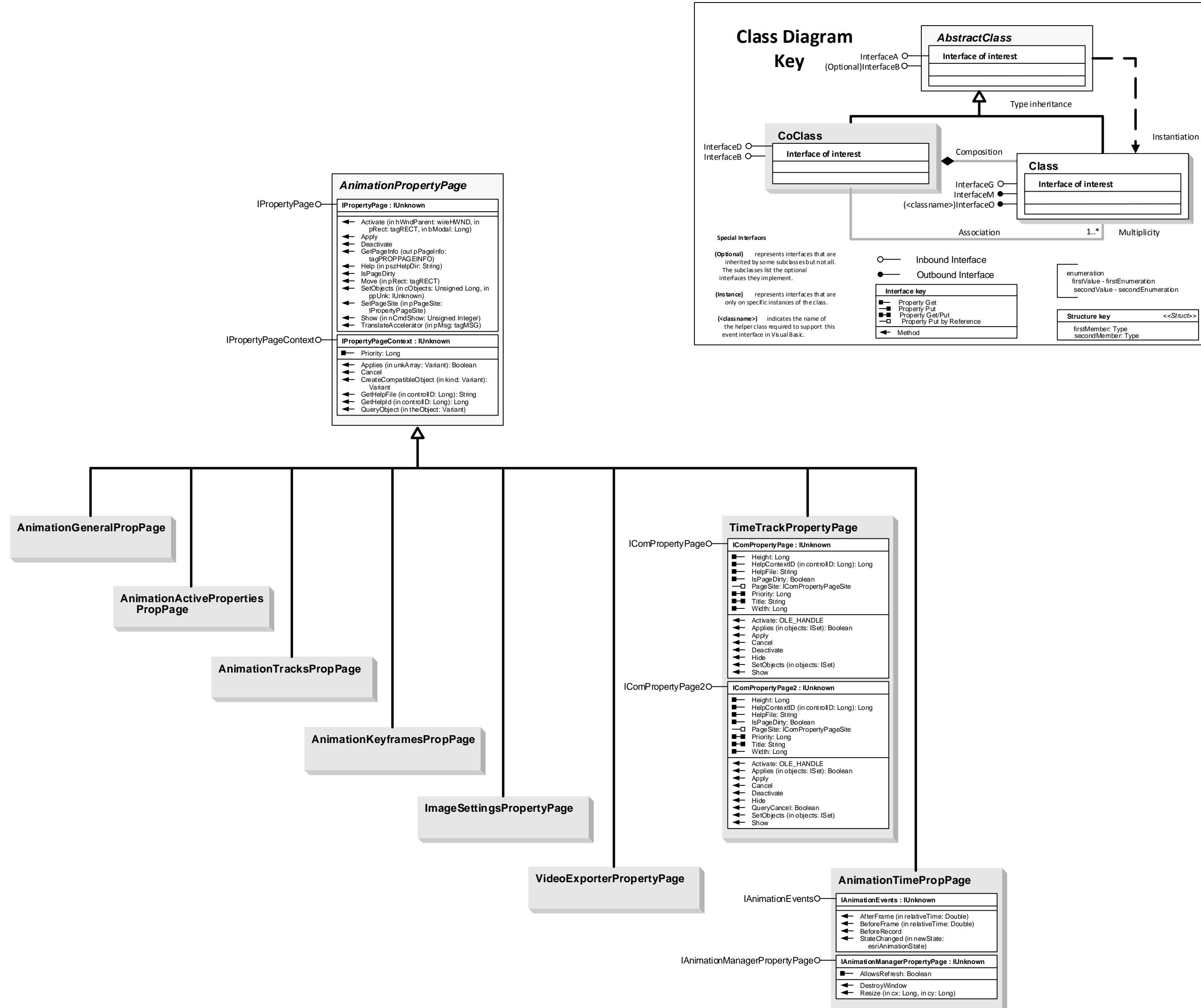